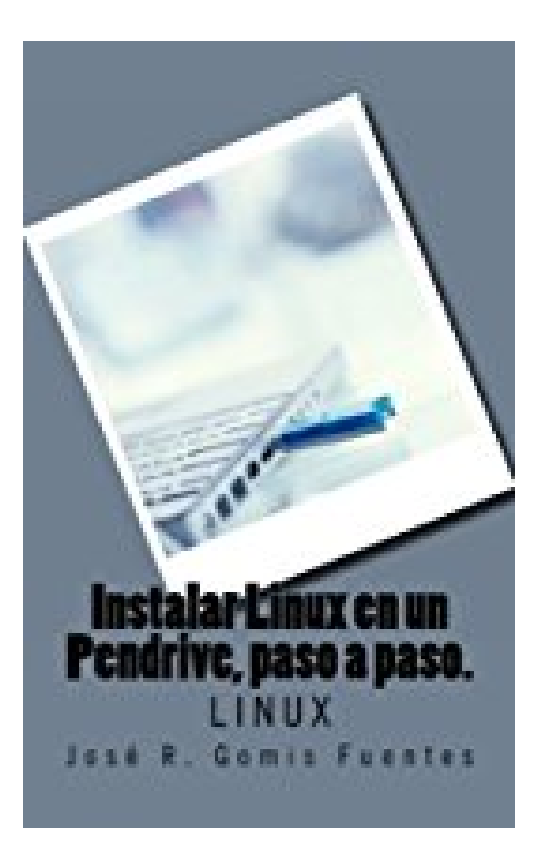

# **Instalar Linux en un Pendrive, paso a paso.: Linux: Volume 1**

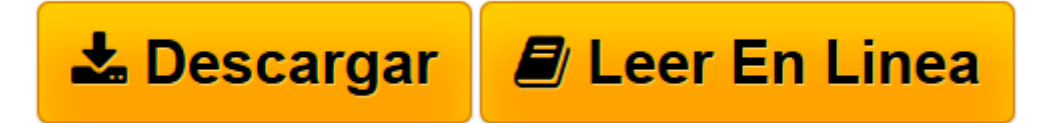

[Click here](http://bookspoes.club/es/read.php?id=1468167731&src=fbs) if your download doesn"t start automatically

## **Instalar Linux en un Pendrive, paso a paso.: Linux: Volume 1**

Sr. José R. Gomis Fuentes

#### **Instalar Linux en un Pendrive, paso a paso.: Linux: Volume 1** Sr. José R. Gomis Fuentes

Instalar Linux en un Pendrive paso a paso. Todavia sin probar Linux? Ya lo ha probado pero no se atreve a instalarlo por temor a estropear Windows? Le gustaria llevar sus sistema operativo Linux en el pendrive dentro de su bolsillo junto con todas sus aplicaciones y datos? Esta es su miniguia!. Se explica paso a paso y con imagenes todo el proceso hasta tener Linux instalado en su pendrive. Ademas, podra incluso utilizar Linux desde Windows. Ambos sistemas operativos funcionando simultaneamente!."

**L** [Descargar](http://bookspoes.club/es/read.php?id=1468167731&src=fbs) [Instalar Linux en un Pendrive, paso a paso.: Linux ...pdf](http://bookspoes.club/es/read.php?id=1468167731&src=fbs)

**[Leer en línea](http://bookspoes.club/es/read.php?id=1468167731&src=fbs)** [Instalar Linux en un Pendrive, paso a paso.: Lin ...pdf](http://bookspoes.club/es/read.php?id=1468167731&src=fbs)

### **Descargar y leer en línea Instalar Linux en un Pendrive, paso a paso.: Linux: Volume 1 Sr. José R. Gomis Fuentes**

24 pages

Download and Read Online Instalar Linux en un Pendrive, paso a paso.: Linux: Volume 1 Sr. José R. Gomis Fuentes #UVR086P7MTO

Leer Instalar Linux en un Pendrive, paso a paso.: Linux: Volume 1 by Sr. José R. Gomis Fuentes para ebook en líneaInstalar Linux en un Pendrive, paso a paso.: Linux: Volume 1 by Sr. José R. Gomis Fuentes Descarga gratuita de PDF, libros de audio, libros para leer, buenos libros para leer, libros baratos, libros buenos, libros en línea, libros en línea, reseñas de libros epub, leer libros en línea, libros para leer en línea, biblioteca en línea, greatbooks para leer, PDF Mejores libros para leer, libros superiores para leer libros Instalar Linux en un Pendrive, paso a paso.: Linux: Volume 1 by Sr. José R. Gomis Fuentes para leer en línea.Online Instalar Linux en un Pendrive, paso a paso.: Linux: Volume 1 by Sr. José R. Gomis Fuentes ebook PDF descargarInstalar Linux en un Pendrive, paso a paso.: Linux: Volume 1 by Sr. José R. Gomis Fuentes DocInstalar Linux en un Pendrive, paso a paso.: Linux: Volume 1 by Sr. José R. Gomis Fuentes MobipocketInstalar Linux en un Pendrive, paso a paso.: Linux: Volume 1 by Sr. José R. Gomis Fuentes EPub

#### **UVR086P7MTOUVR086P7MTOUVR086P7MTO**